## **Види і зміст поточних контрольних заходів**

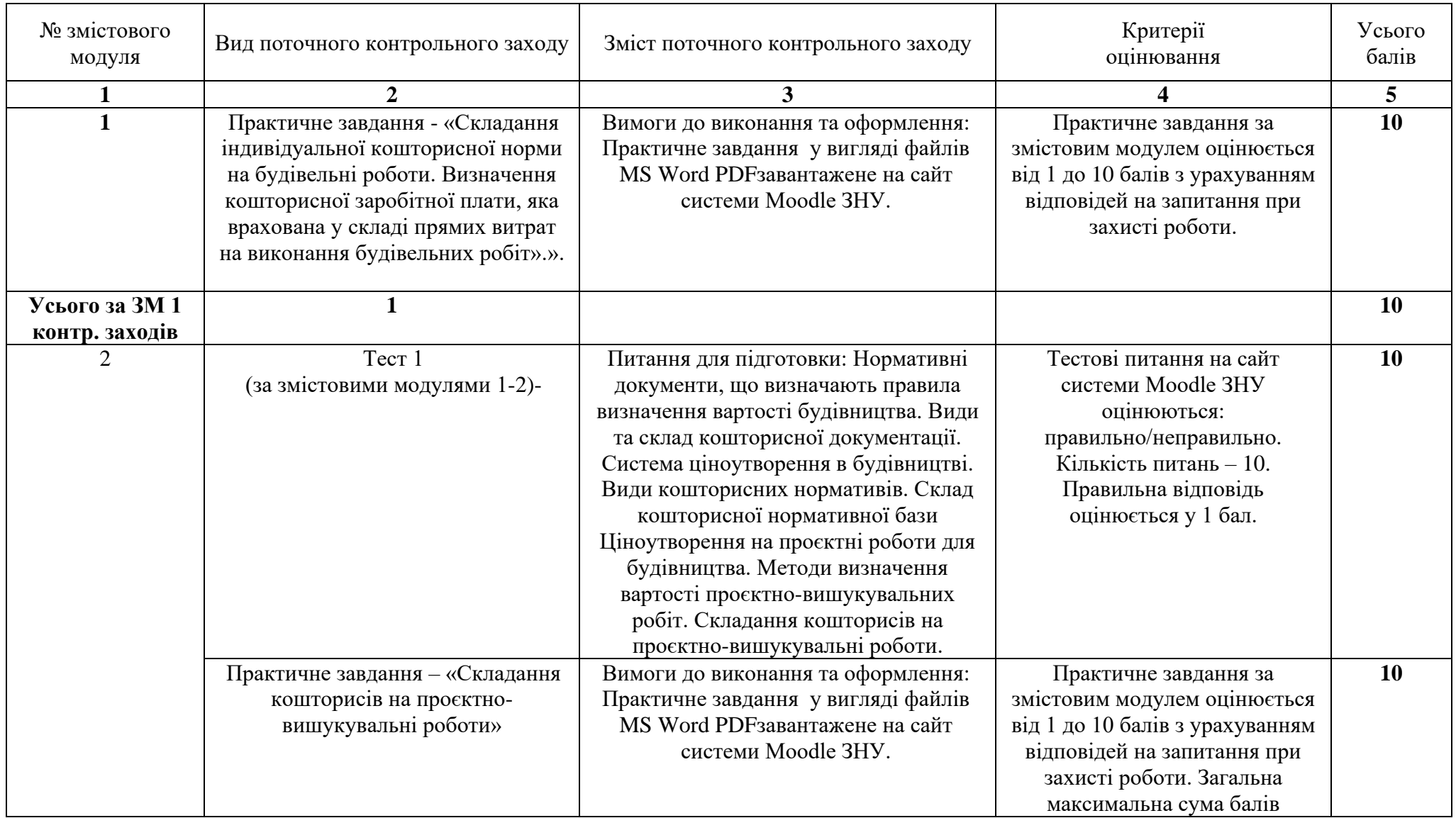

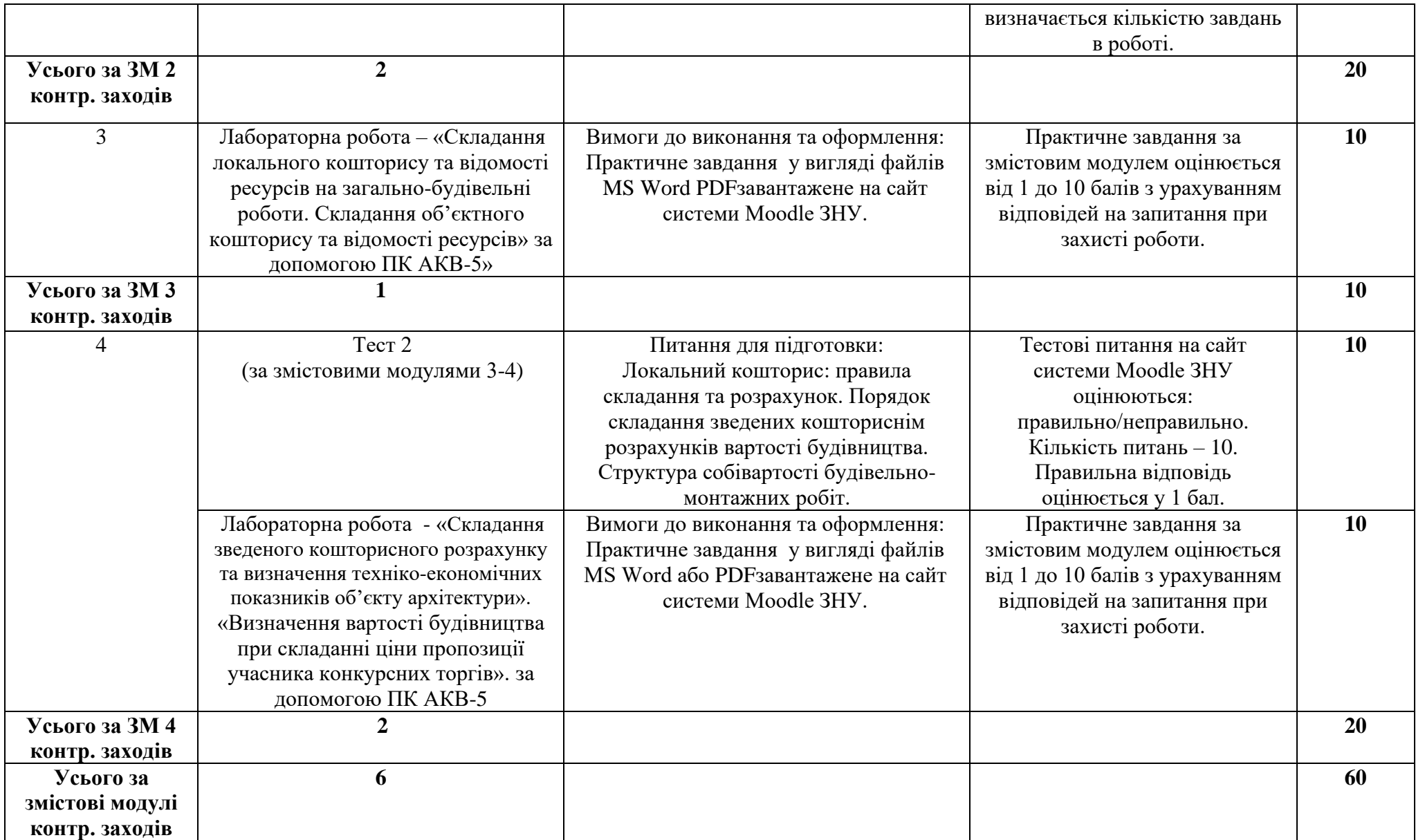

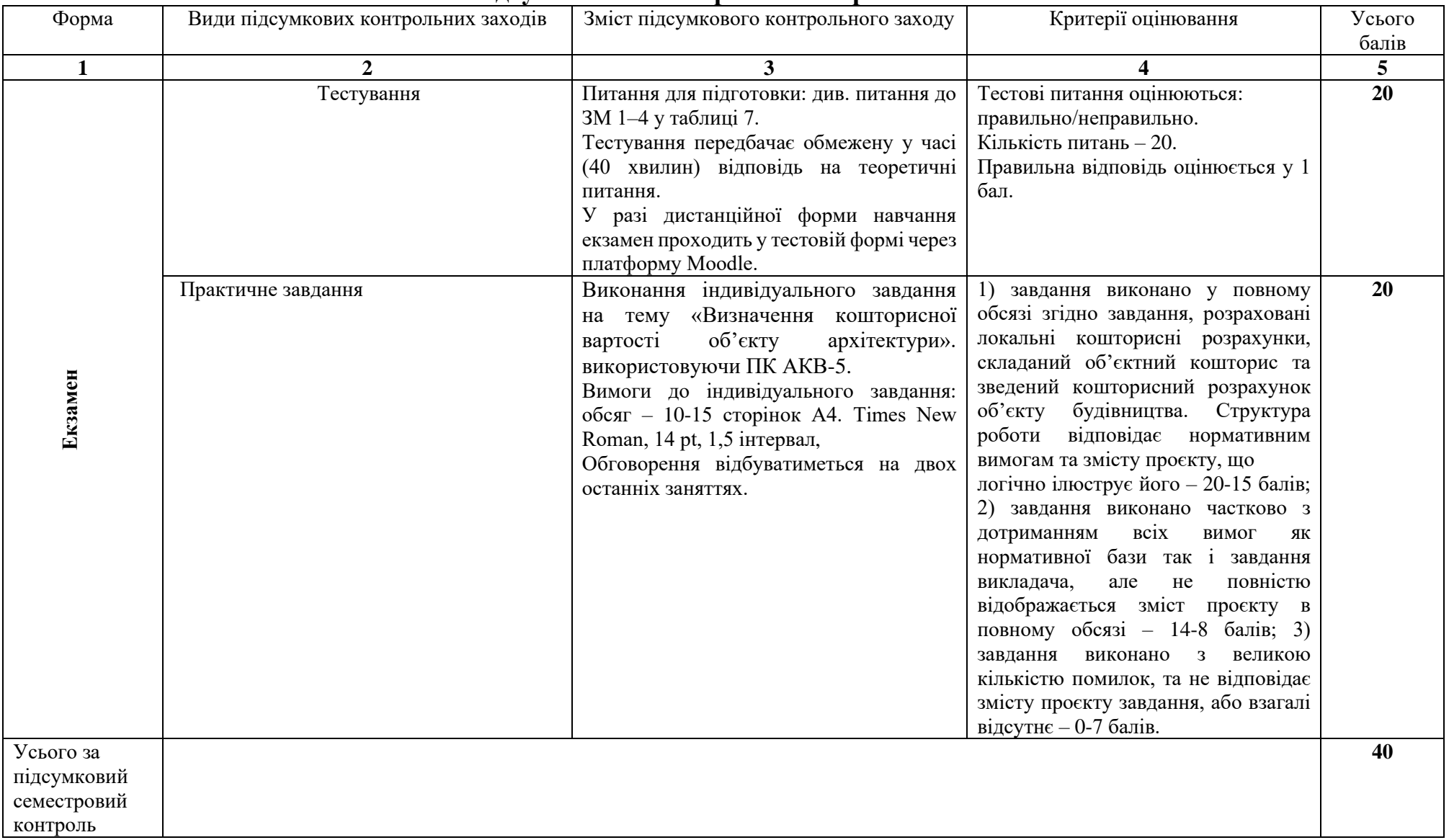

## **Підсумковий семестровий контроль**